# **IbM PENDIDIKAN SMK DALAM PENGGUNAAN MATLAB UNTUK OPERASI MATEMATIKA DAN KELISTRIKAN DASAR PADA GURU DAN SISWA SMK**

A. M. Shiddiq Yunus<sup>1)</sup>, Sukma Abadi<sup>2)</sup>, Makmur Saini<sup>3)</sup> dan Muhammad Ruswandi Djalal<sup>4)</sup> *1),2),3),4) Dosen Jurusan Teknik Mesin Politeknik Negeri Ujung Pandang, Makassar*

#### **ABSTRACT**

One teaching method that might be applicable in improving students and teachers' enthusiasm in learning and teaching process is using software. Appropriate software may give an attractive simulation and could avoid a fatal error and a damage of practical equipments when they are operated in improper way. One of well-known software for simple to complex Mathematics and Electrical Circuit Simulation is MATLAB which is used in this actvity. This activity is aimed to improve Student and Teacher capability at SMK Darussalam Makassar in using MATLAB for basic operation of Mathematics and Electrical Circuit which are tough in Electrical Engineering Department, SMK Darussalam through workshop. Questionnaires were employed to determine the progress of participant's knowledge before and after the workshop. The stages of workshop's material are: Software Introduction, Mathematics Operation using M-FILE MATLAB, and Electrical Circuit using SIMULINK-MATLAB. This activity has been conducted and finalized in August 2017 and obtained positive response from the participants.

**Keywords***: MATLAB, Simulation, Electrical Circuit*

#### **1. PENDAHULUAN**

Tenaga pengajar pada SMK Darusalam Makassar berjumlah 63 orang untuk tujuh program studi. Salah satu program studinya adalah program studi ketenagalistrikan. Salah satu Mata Pelajaran yang diajarkan adalah Mata Pelajaran Matematika dan Rangkaian Listrik. Kedua Mata Pelajaran ini sangat penting sebab merupakan dasar ilmu bagi pengembangan pelajaran di bidang ketenagalistrikan. Matematika merupakan Mata Pelajaran yang sangat penting terutama untuk analisa instalasi kelistrikan sedangkan Mata Pelajaran Rangkaian Listrik sangat penting bagi mata pelajaran-mata pelajaran bidang kelistrikan yang lainnya.

Kedua mata pelajaran tersebut selama ini masih diajarkan dengan cara konvensional sehingga kadang kurang menarik dan sulit untuk dikembangkan, oleh sebab itu dibutuhkan suatu metode dan perangkat yang cocok untuk memudahkan dan meningkatkan motivasi pembelajaran sekaligus memudahkan untuk melakukan simulasi yang dalam hal ini dengan menggunakan MATLAB. MATLAB merupakan suatu alat pemrograman sekaligus alat visualisasi yang menawarkan banyak kemampuan untuk menyelesaikan berbagai kasus yang berhubungan langsung dengan disiplin keilmuan matematika, fisika, rekayasa teknik, dll. Matlab dibangun dengan bahsa induknya yakni bahasa C. MATLAB adalah bahasa pemrograman level tinggi yang dikhususkan untuk komputasi teknik (Gunaidi Abdia Away, 2014).

Dari persoalan di atas , maka target dan luaran dapat di jabarkan sebagai berikut:

Dengan mengikuti pelatihan ini maka diharapkan dapat meningkatkan kemampuan para guru dan beberapa siswa terkait di dalam menggunakan MATLAB sebagai perangkat lunak yang dapat digunakan untuk operasi Matematika dan simulasi Rangkaian Listrik Dasar, sehingga dapat digunakan sebagai bahan tambahan dalam proses belajar mengajar untuk kedua Mata Pelajaran tersebut.

Untuk mengukur tingkat keberhasilan kegiatan IbM ini maka akan diadakan uji pengetahuan awal dan akhir, yakni uji pengetahuan tentang MATLAB sebelum dan setelah pelatihan serta respon peserta setelah mengikuti pelatihan, sehingga diharapkan akan dapat mengukur statistik kepuasan serta kemampuan para Guru dan Siswa terkait.

### **2. METODE PELAKSANAAN PENGABDIAN**

### **2.1. Solusi Bagi Persoalan Mitra**

<sup>&</sup>lt;sup>1</sup> Korespondensi penulis: A.M.Shiddiq Yunus, Telp 0812347521449, shiddiq@poliupg.ac.id

Salah satu persoalan mitra yang utama sebagaimana telah disebutkan di atas adalah berkaitan dengan tidak adanya perangkat lunak yang dapat digunakan untuk berbagai kegiatan pembelajaran seperti Matematika dan Rangkaian Listrik sehingga semakin meningkatkan minat Guru dan Siswa di dalam proses belajar mengajar untuk kedua mata pelajaran tersebut. Salah satu software yang cukup memadai (power full) yang banyak digunakan tidak hanya untuk membantu proses belajar mengajar namun juga ditingkat penelitian dan professional adalah MATLAB (www.mathworks.com). Sehingga diharapkan setelah mengikuti pelatihan ini diharapkan baik Guru dan Siswa semakin meningkatkan kemampuan dan minat belajar mengajar untuk mata pelajaran Matematika dan Rangkaian Listrik Dasar.

# **2.2. Uraian Prosedur dan Rencana Kerja**

Dalam kegiatan IbM ini, prosedur dan rencana kerja dapat diuraikan seperti pada tabel berikut:

| N <sub>0</sub> | Kegiatan                                          | <b>Unsur-Unsur Kegiatan</b>                                                                                                    |  |  |
|----------------|---------------------------------------------------|----------------------------------------------------------------------------------------------------|--|--|
| 1.             | Persiapan Materi                                  | Penyusunan materi pelatihan berdasarkan<br>kondisi<br>prirotas permasalahan di lapangan<br>Persiapan Pemateri                                                                                                    |  |  |
| 2.             | Kunjungan Lapangan/Kajian<br>lanjutan di Lapangan | Pertemuan dengan beberapa perwakilan Guru dan Siswa<br>terkait dengan mata pelajaran<br>Matematika<br>dan<br>Rangkaian Listrik Dasar<br>Kunjungan fasilitas Komputer<br>Pencatatan tambahan hasil kunjungan lapangan sebagai<br>bahan tambahan bagi rencana pemantapan kegiatan IbM<br>Penentuan lokasi pelatihan, waktu, dan hal-hal teknis<br>lainnya. |  |  |
| 3.             | Pelaksanaan Kegiatan Pelatihan                    | Pelatihan dengan metode:<br>Perkuliahan<br>a.<br>Praktek<br>$\mathbf{b}$ .<br>Diskusi<br>$\mathbf{c}$ .<br>Mentoring<br>d.<br>Video<br>e.                                                                                                    |  |  |
| 4.             | Evaluasi                                          | Feedback peserta<br>Quesioner peserta untuk Uji Awal dan Akhir                                                                                                    |  |  |
| 5.             | Laporan Kegiatan                                  | Laporan hasil kegiatan<br>$\overline{\phantom{0}}$<br>Seminar Hasil<br>Publikasi Hasil Kegiatan IbM                                                                                                    |  |  |

Tabel 1. Uraian Prosedur dan Rencana Kerja

## **2.3. Partisipasi Mitra dalam Program**

Dalam program IbM ini, mitra ikut terlibat langsung dalam kegiatan baik saat kajian lanjutan di lapangan untuk memberikan akses informasi seluas-luasnya kepada pelaksana kegiatan terutama berkaitan dengan kondisi SMK Darussalam Makassar khususnya terkait dengan masalah teknis. Di samping itu mitra juga akan berpartisipasi langsung dalam kegiatan inti pelatihan yang mencakup materi teori, pengenalan dan penggunaan MATLAB.

# **3. HASIL DAN PEMBAHASAN**

Kegiatan pengabdian ini telah selesai 100% dengan mengacu pada tahapan kegiatan seperti pada Tabel 1. Adapun hasil analisis quisoner yang diberikan kepada peserta sebelum dan setelah pelatihan dapat di lihat pada Tabel 1 dan Gambar 1.

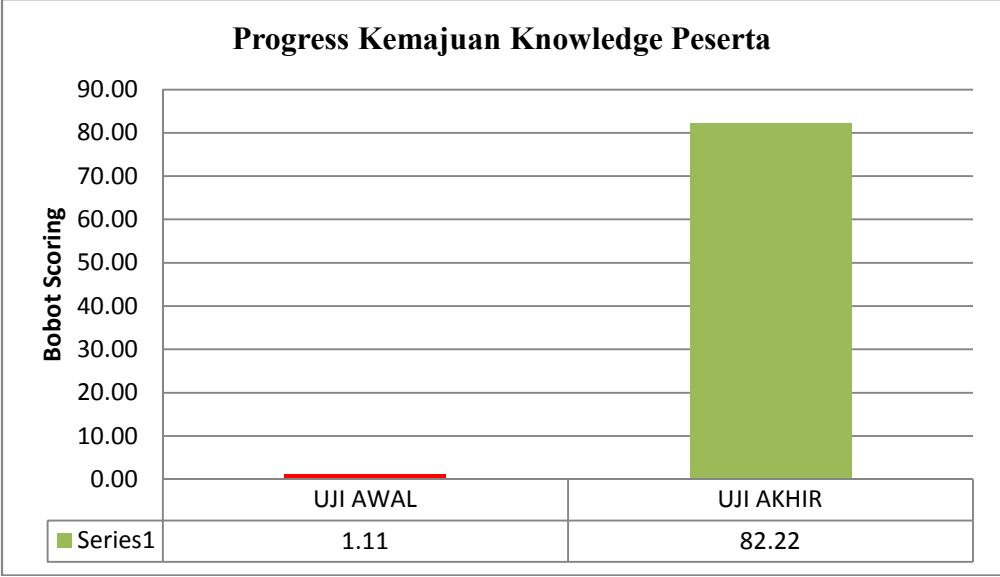

Gambar 1. Score Kemajuan Knowledge Peserta dalam penggunaan MATLAB

Tabel 2. Nilai rata-rata score kemajuan peserta

| No  | Jumlah<br>Peserta | <b>Score Rata-Rata</b><br>Uji Awal | <b>Score Rata-Rata</b><br>Uji Akhir | <b>Score Peningkatan Rata-</b><br>Rata Uji $((d)-(c))$ |
|-----|-------------------|------------------------------------|-------------------------------------|--------------------------------------------------------|
| (a) | b)                | l C                                |                                     |                                                        |
|     | 19                |                                    |                                     |                                                        |

Total jumlah peserta adalah 19 orang dimana distribusi seluruhnya bergender pria, hal ini dikarenakan seluruh peserta siswa pada jurusan teknik listrik kelas 3 memang tidak ada yang bergender wanita. Dari Tabel 2 dapat terlihat besar progress kemajuan pengetahuan peserta sebelum dan setelah pelatihan meningkat cukup signifikan dengan rata-rata kenaikan sebesar 81,11 point. Sehingga pelatihan ini dapat dikatakan cukup berhasil. Kegiatan ini pun mendapat sambutan yang sangat baik dari pihak managemen sekolah maupun pihak peserta itu sendiri sehingga kedepannya kegiatan ini mereka harapkan dapat terus berlanjut. Berikut foto-foto kegiatan pengabdian dapat dilihat pada gambar 2-4.

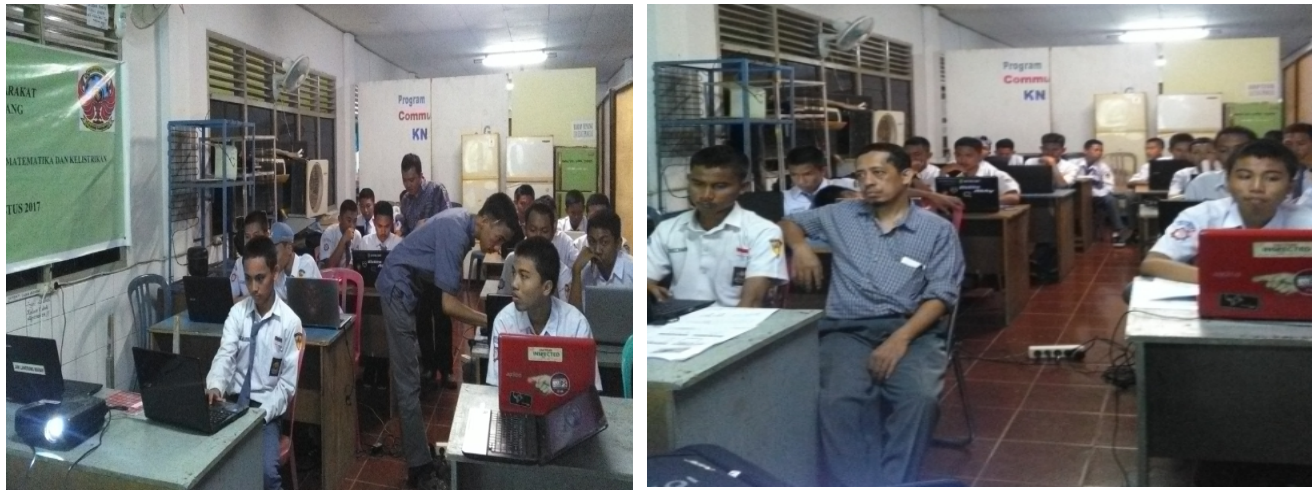

 $(a)$  (b)

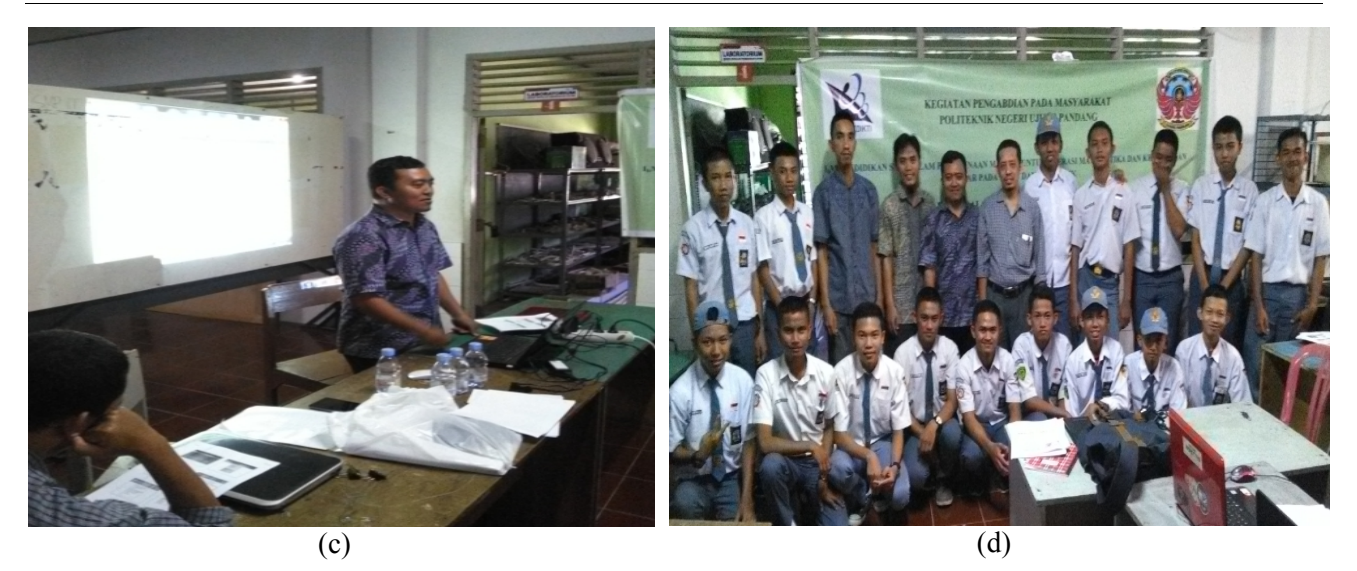

Gambar 2.Pelaksanaan kegiatan pelatihan penggunaan MATLAB

#### **4. KESIMPULAN**

- 1) Kegiatan ini merupakan kegiatan pengabdian pada masyarakat dengan memperkenalkan metode pengajaran alternatif dengan menggunakan software MATLAB pada mata pelajaran Matematika dan Rangkaian Listrik Dasar.
- 2) Dari hasil uji pengetahuan awal dan akhir diperoleh kesimpulan bahwa peserta telah mengalai kemajuan pemahaman dalam penggunaan MATLAB dengan progress rata-rata 81,11.
- 3) Kegiatan ini mendapatkan respon positif dari masyarakat khususnya SMK Darussalam dan berharap agar kegiatan seperti ini dapat terus berlangsung.

## **5. DAFTAR PUSTAKA**

Abdia A. Gunadi, The Shorcut of Matlab Programming, 2014, Penerbit INFORMATIKA

http://www.mathworks.com

#### **6. UCAPAN TERIMA KASIH**

Penulis mengucapkan terimakasih yang sebesr-besarnya kepada pihak UPPM PNUP yang telah membiayai kegiatan ini melalui dana BOPTN dan ucapan terimakasih kepada pihak sekolah SMK Darussalam khususnya jurusan Teknik Listrik atas bantuannya dalam pelaksanaan kegiatan pengabdian ini.